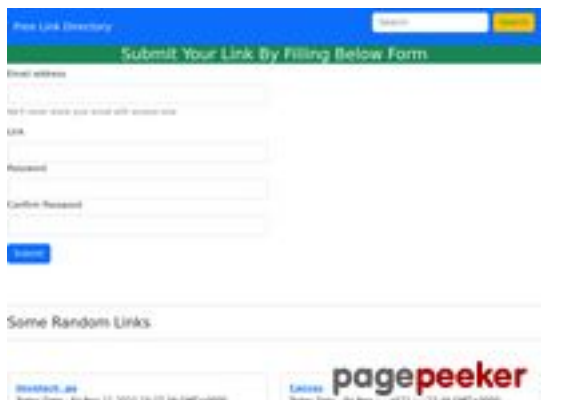

## **Webseiten-Bericht für ssns.ga**

Generiert am 11 November 2022 11:27 AM

**Der Wert ist 66/100**

#### **SEO Inhalte**

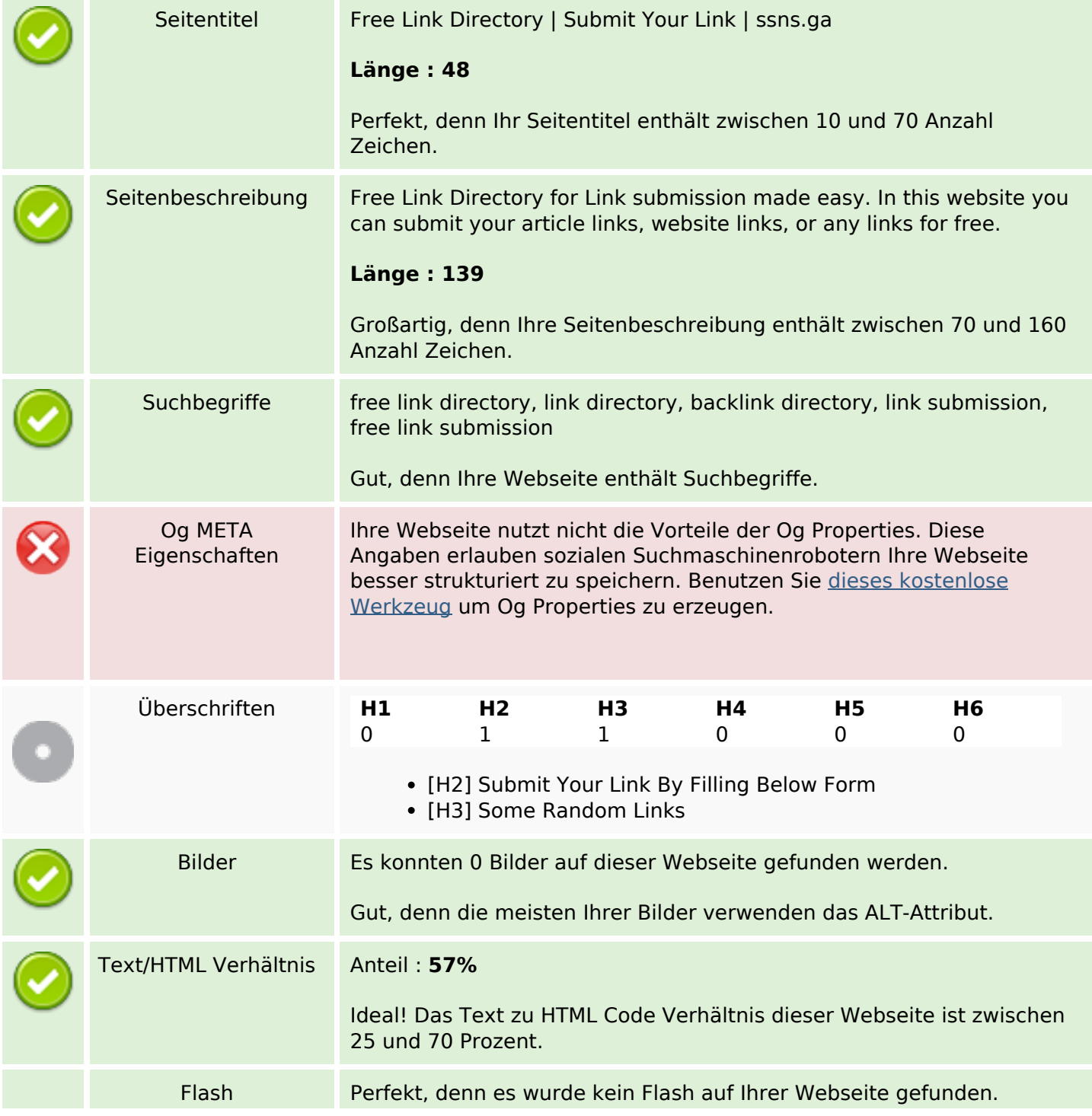

## **SEO Inhalte**

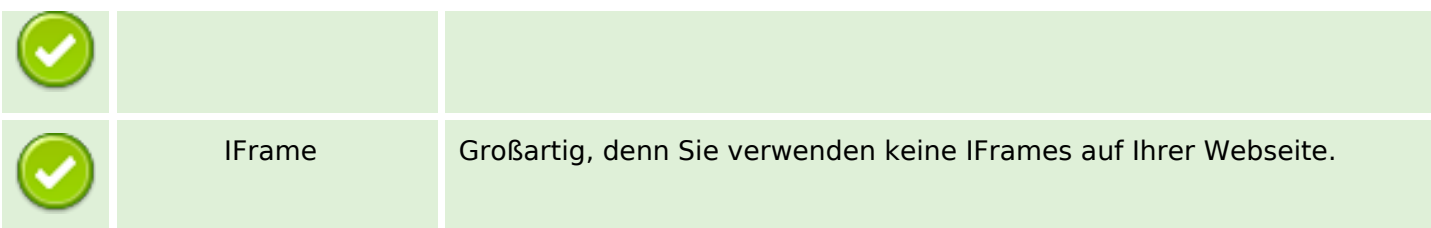

## **SEO Links**

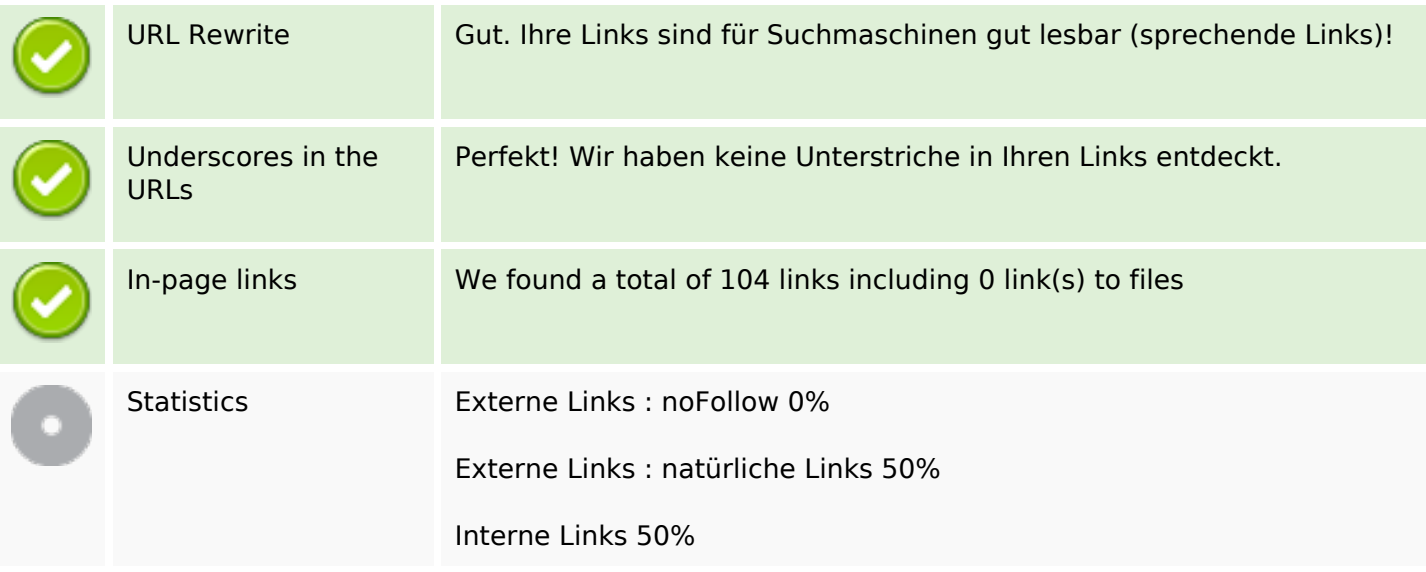

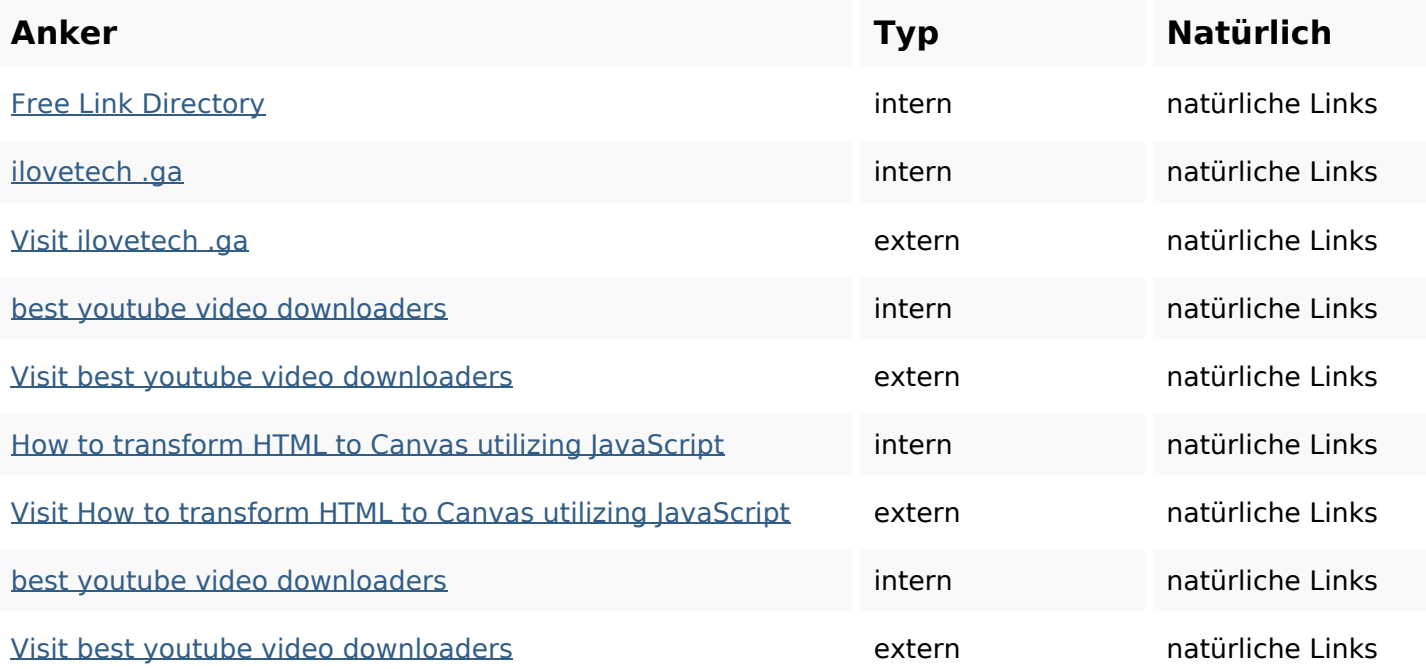

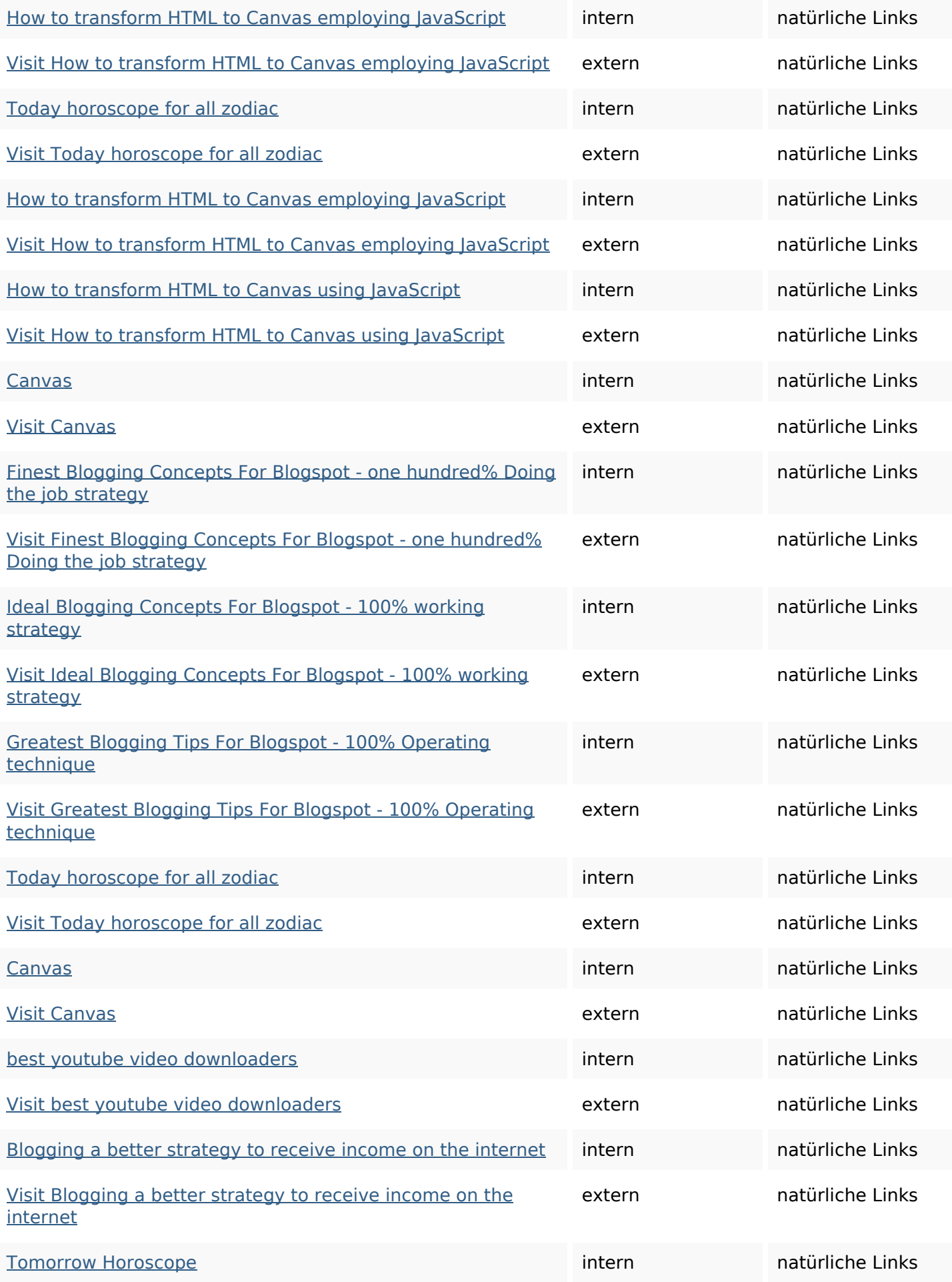

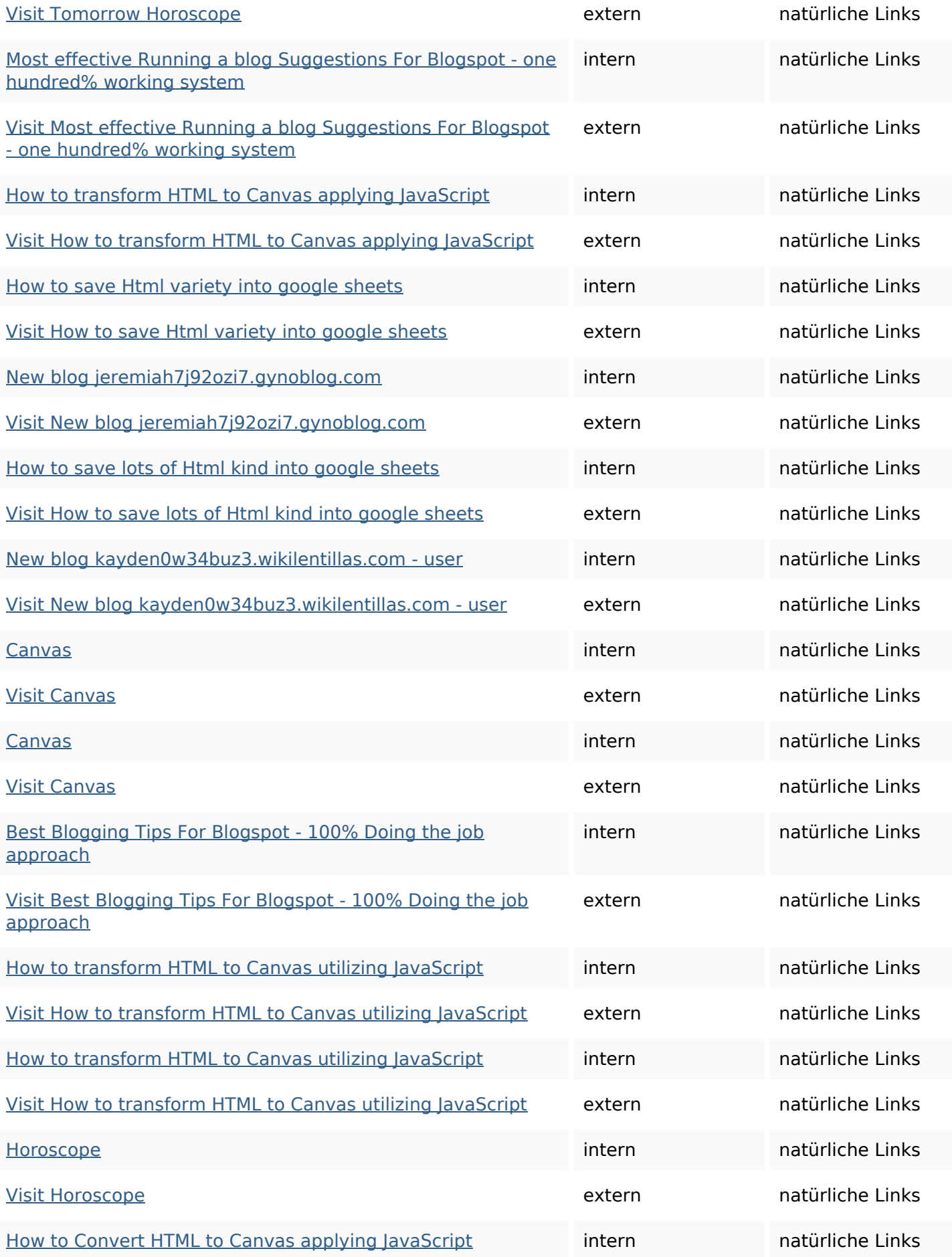

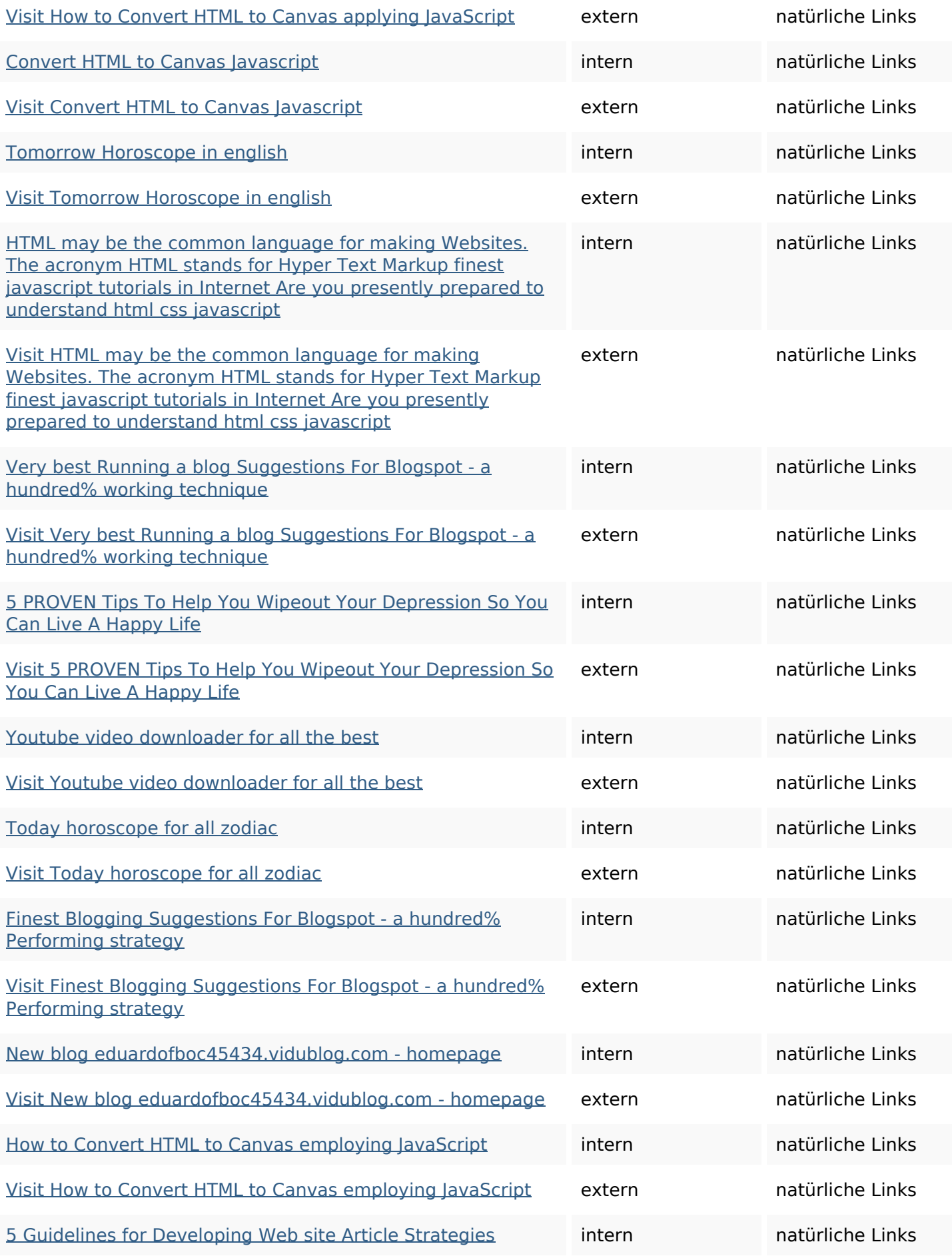

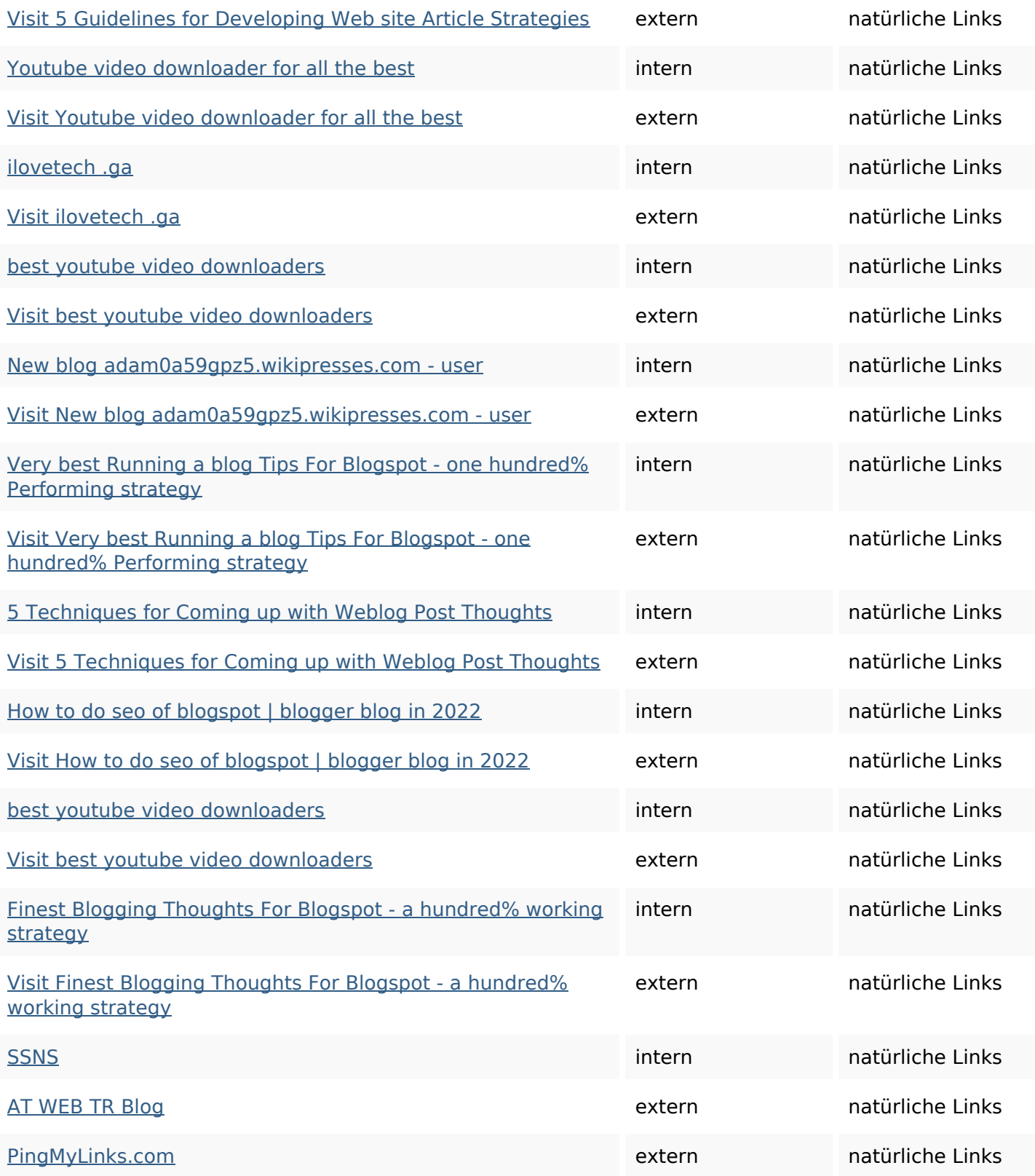

## **SEO Suchbegriffe**

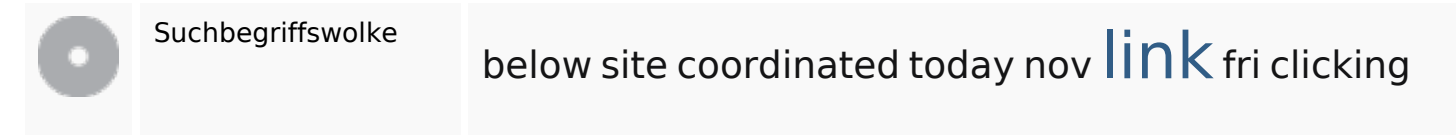

## **SEO Suchbegriffe**

# visit gmt0000

## **Keywords Consistency**

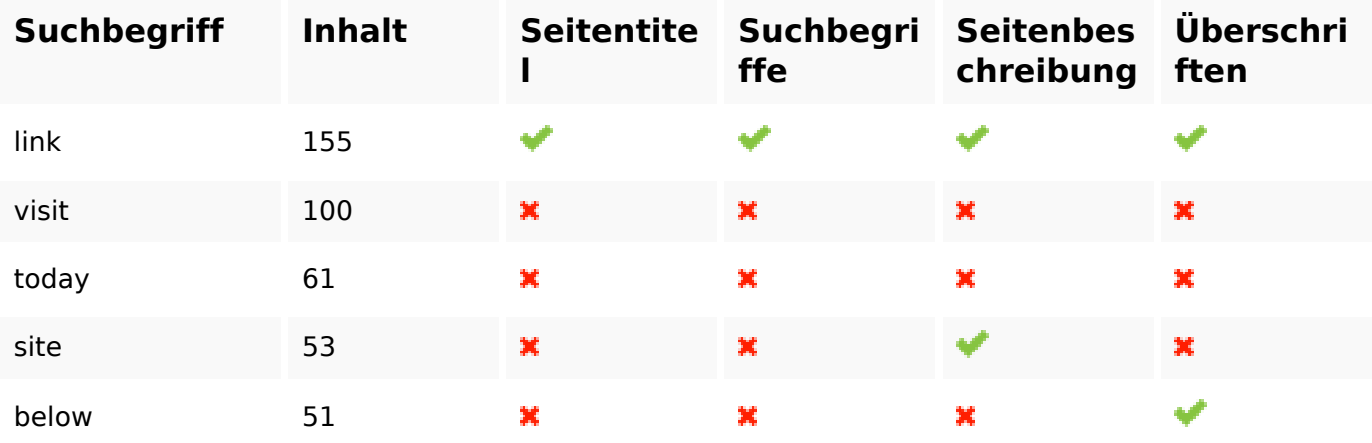

#### **Benutzerfreundlichkeit**

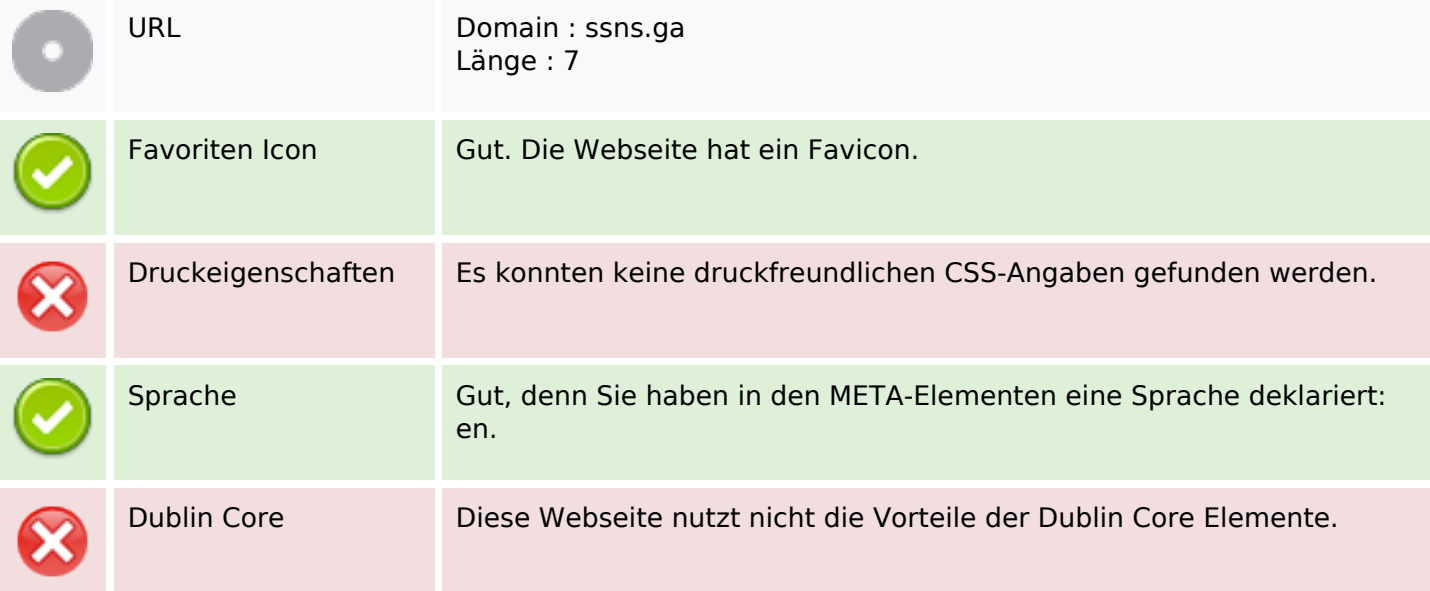

## **Dokument**

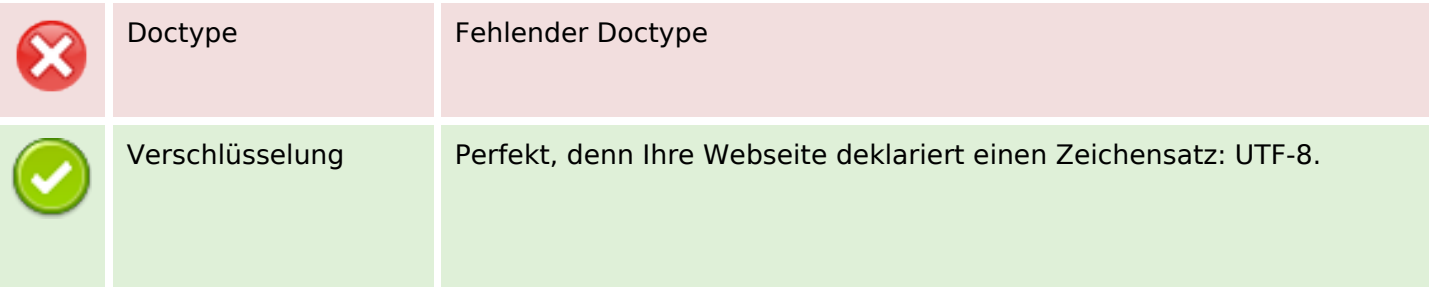

#### **Dokument**

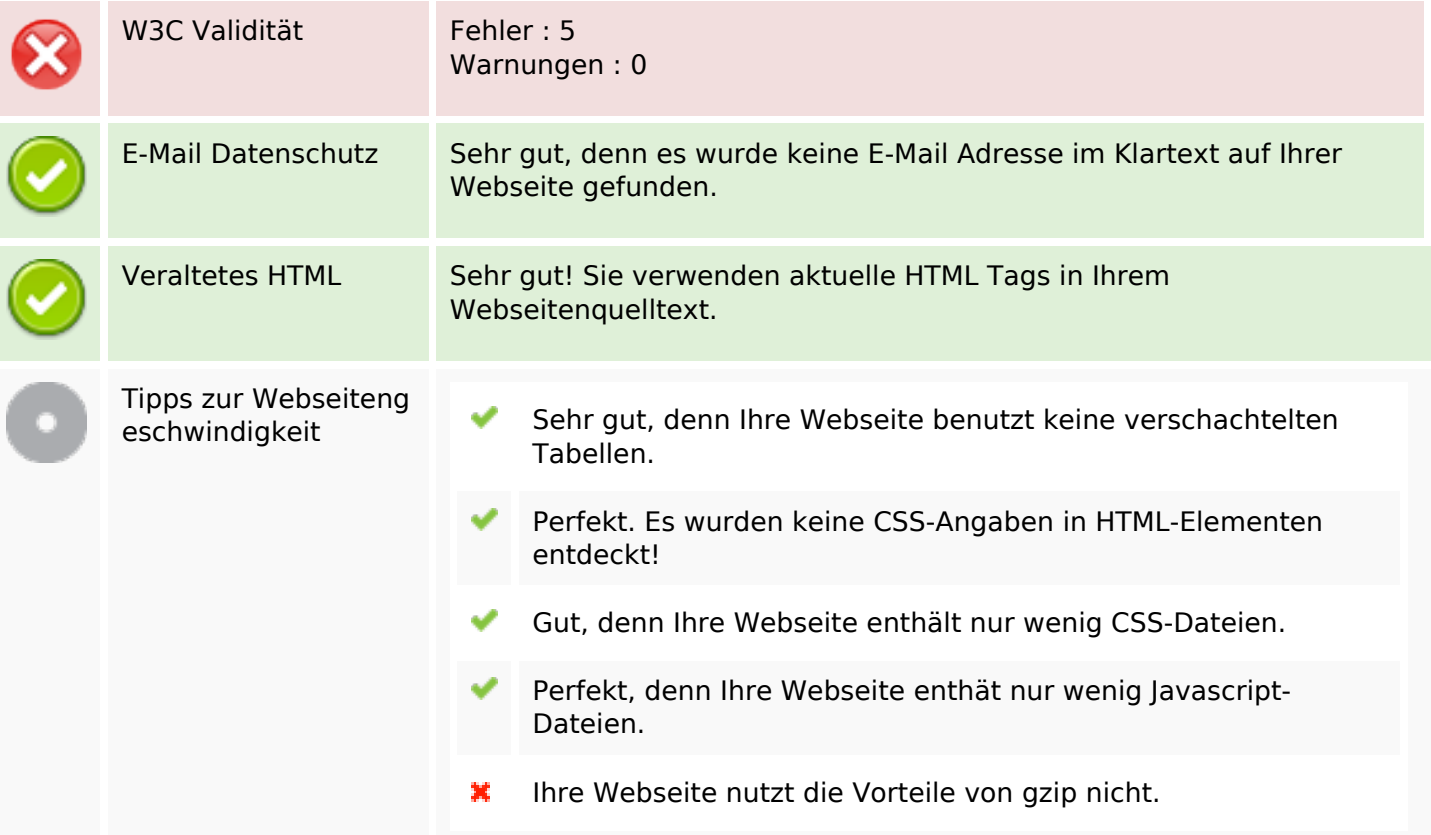

#### **Mobile**

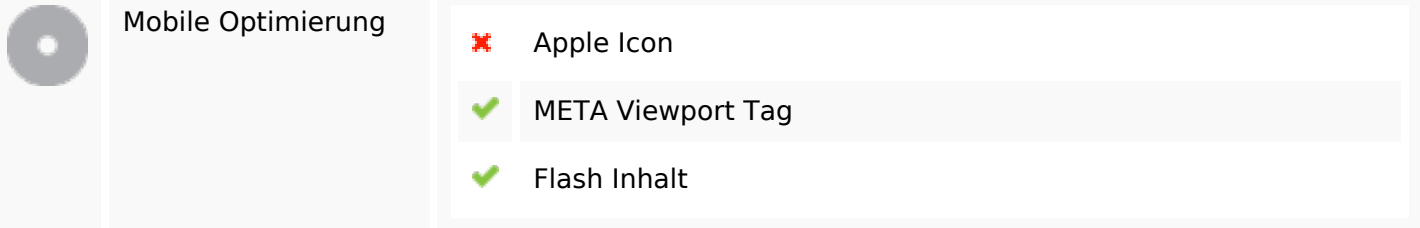

# **Optimierung**

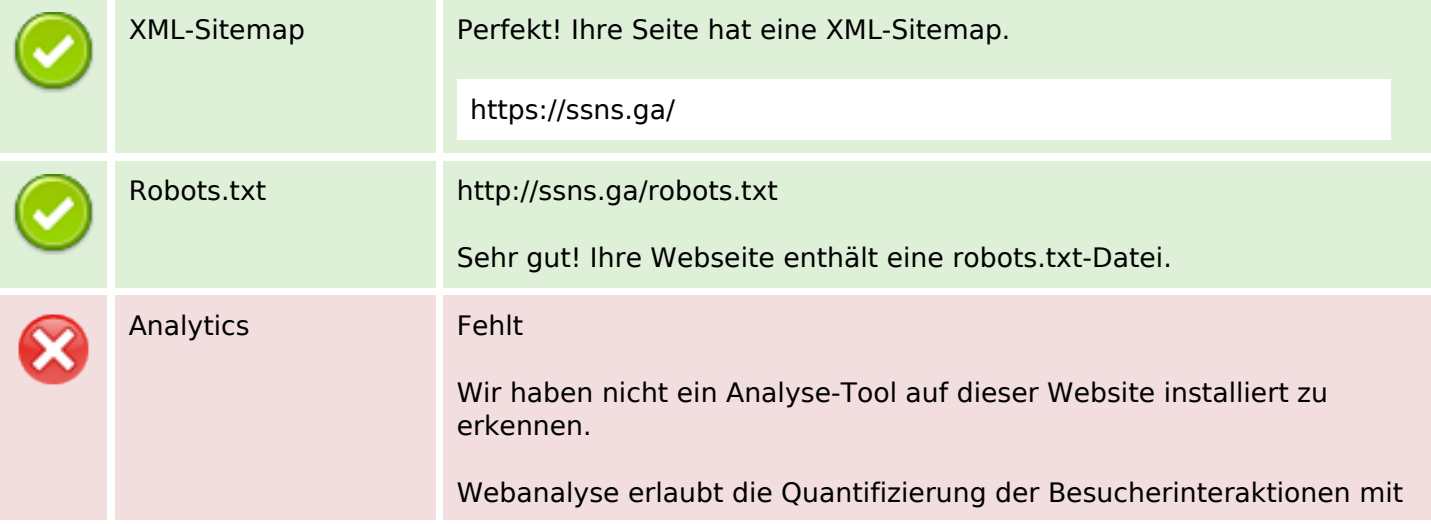

## **Optimierung**

Ihrer Seite. Insofern sollte zumindest ein Analysetool installiert werden. Um die Befunde abzusichern, empfiehlt sich das parallele Verwenden eines zweiten Tools.